# splunk> Quick Reference Guide

## **CONCEPTS**

#### **Overview**

*Index-time Processing:* Splunk reads data from a *source*, such as a file or port, on a *host* (e.g. "my machine"), classifies that *source* into a *sourcetype* (e.g., "syslog", "access\_combined", "apache\_error", ...), then extracts timestamps, breaks up the source into individual events (*e.g., log events, alerts,* …), which can be a single-line or multiple lines, and writes each event into an *index* on disk, for later retrieval with a *search*.

*Search-time Processing:* When a *search* starts, matching indexed *events* are retrieved from disk, fields (e.g., code=404, user=david,...) are extracted from the *event's* text, and the *event* is classified by matching against *eventtype* definitions (e.g., 'error', 'login', ...). The *events* returned from a search can then be powerfully transformed using Splunk's *search language* to generate *reports* that live on *dashboards*.

#### Events

An *event* is a single entry of data. In the context of log file, this is an event in a Web activity log:

173.26.34.223 - - [01/Jul/2009:12:05:27 -0700] "GET / trade/app?action=logout HTTP/1.1" 200 2953

More specifically, an event is a set of values associated with a timestamp. While many events are short and only take up a line or two, others can be long, such as a whole text document, a config file, or whole java stack trace. Splunk uses linebreaking rules to determine how it breaks these events up for display in the search results.

#### Sources/Sourcetypes

A source is the name of the file, stream, or other input from which a particular event originates - for example, /var/log/messages or UDP:514. Sources are classified into *sourcetypes*, which can either be well known, such as access\_combined (HTTP Web server logs), or can be created on the fly by Splunk when it sees a source with data and formatting it hasn't seen before. *Events* with the same sourcetype can come from different *sources*—events from the file /var/log/messages and from a syslog input on udp:514 can both have sourcetype=linux\_syslog.

#### Hosts

A *host* is the name of the physical or virtual device where an *event* originates. Host provides an easy way to find all data originating from a given device.

#### Indexes

When you add data to Splunk, Splunk processes it, breaking the data into individual events, timestamps them, and then stores them in an *index*, so that it can be later searched and analyzed. By default, data you feed to Splunk is stored in the "main" index, but you can create and specify other *indexes* for Splunk to use for different data inputs.

#### Fields

*Fields* are searchable name/value pairings in *event* data. As Splunk processes *events* at index time and search time, it automatically extracts fields. At index time, Splunk extracts a small set of default *fi elds* for each *event*, including *host*, *source*, and sourcetype. At search time, Splunk extracts what can be a wide range of fields from the event data, including user-defined patterns as well as obvious field name/value pairs such as user\_id=jdoe.

#### **Tags**

Tags are aliases to *field* values. For example, if there are two host names that refer to the same computer, you could give both of those host values the same tag (e.g., "hall9000"), and then if you search for that tag (e.g., "hal9000"), Splunk will return *events* involving both host name values.

#### Eventtypes

*Eventtypes* are cross-referenced searches that categorize *events* at search time. For example, if you have defined an *eventtype* called "problem" that has a search definition of "error OR warn OR fatal OR fail", any time you do a search where a result contains error, warn, fatal, or fail, the event will have an eventtype field/value with eventtype=problem. So, for example, if you were searching for "login", the logins that had problems would get annotated with eventtype=problem. *Eventtypes* are essentially dynamic tags that get attached to an *event* if it matches the search definition of the *eventtype*.

#### Reports/Dashboards

Search results with formatting information (e.g., as a table or chart) are informally referred to as *reports*, and multiple *reports* can be placed on a common page, called a *dashboard*.

#### Apps

Go to *splunkbase.com/apps* to download apps

Apps are collections of Splunk configurations, objects, and code, allowing you to build different environments that sit on top of Splunk. You can have one *app* for troubleshooting email servers, one *app* for web analysis, and so on.

#### Permissions/Users/Roles

Saved Splunk objects, such as *savedsearches*, *eventtypes*, *reports*, and *tags*, enrich your data, making it easier to search and understand. These objects have *permissions* and can be kept private or shared with other users, via roles (e.g., "admin", "power", "user"). A role is a set of capabilities that you can define, like whether or not someone is allowed to add data or edit a report. Splunk with a Free License does not support user authentication.

#### **Transactions**

A *transaction* is a set of events grouped into one event for easier analysis. For example, given that a customer shopping at an online store would generate web access events with each click that each share a SessionID, it could be convenient to group all of his events together into one *transaction*. Grouped into one *transaction event*, it's easier to generate statistics like how long shoppers shopped, how many items they bought, which shoppers bought items and then returned them, etc.

### Forwarder/Indexer

A *forwarder* is a version of Splunk that allows you to send data to a central Splunk indexer or group of *indexers*. An *indexer* provides indexing capability for local and remote data.

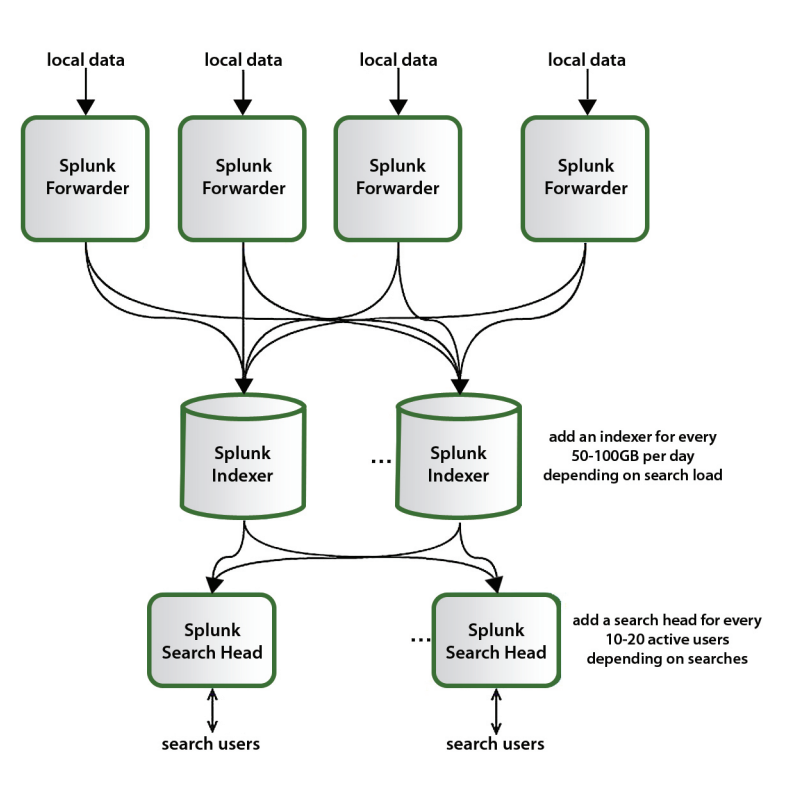

### **SEARCH LANGUAGE**

A *search* is a series of commands and arguments, each chained together with "|" (pipe) character that takes the output of one command and feeds it into the next command on the right.

search-args | cmd1 cmd-args | cmd2 cmd-args | ...

Search commands are used to take indexed data and filter unwanted information, extract more information, calculate values, transform, and statistically analyze. The search results retrieved from the index can be thought of as a dynamically created table. Each search command redefines the shape of that table. Each indexed event is a row, with columns for each field value. Columns include basic information about the data as well as columns that are dynamically extracted at search-time.

At the head of each search is an implied search-the-index-for-events command, which can be used to search for keywords (e.g., error), boolean expressions (e.g., (error OR failure) NOT success), phrases (e.g., "database error"), wildcards (e.g., fail\* will match fail, fails, failure, etc.), field values (e.g.,  $code=404$ , inequality (e.g.,  $code!=404$  or  $code>=200$ ), a field having any value or no value (e.g.,  $\text{code} = \star$  or  $\text{NOT} \text{code} = \star$ ). For example, the search:

sourcetype="access combined" error | top 10 uri

will retrieve indexed access\_combined events from disk that contain the term "error" (ANDs are implied between search terms), and then for those events, report the top 10 most common URI values.

#### **Subsearches**

A *subsearch* is an argument to a command that runs its own search, returning those results to the parent command as the argument value. *Subsearches* are contained in square brackets. For example, finding all syslog events from the user that had the last login error:

sourcetype=syslog [search login error | return user]

Note that the *subsearch* returns one user value, because by default the "return" command just returns one value, but there are options for more (e.g.,  $\parallel$  return 5 user).

#### **Relative Time Modifiers**

Besides using the custom-time ranges in the user-interface, you can specify in your search the time ranges of retrieved events with the latest and earliest search modifiers. The relative times are specified with a string of characters that indicate amount of time (integer and unit) and, optionally, a "snap to" time unit:

[+|-]<time\_integer><time\_unit>@<snap\_time\_unit>

For example: "error earliest=-1d@d latest=-1h@h" will retrieve events containing "error" that occurred from yesterday (snapped to midnight) to the last hour (snapped to the hour).

*Time Units:* specified as second (s), minute(m), hour(h), day(d), week(w), month(mon), quarter(q), year(y). "time\_integer" defaults to 1 (e.g., "m" is the same as "1m").

*Snapping:* indicates the nearest or latest time to which your time amount rounds down. Snaps rounds down to the latest time not after the specified time. For example, if it is 11:59:00 and you "snap to" hours (@h), you will snap to 11:00 not 12:00. You can "snap to" a specific day of the week: use @w0 for Sunday, @w1 for Monday, etc.

# **splunk**> Community

ask questions, find answers. download apps, share yours.

#### splunkbase.com

### **COMMON SEARCH COMMANDS**

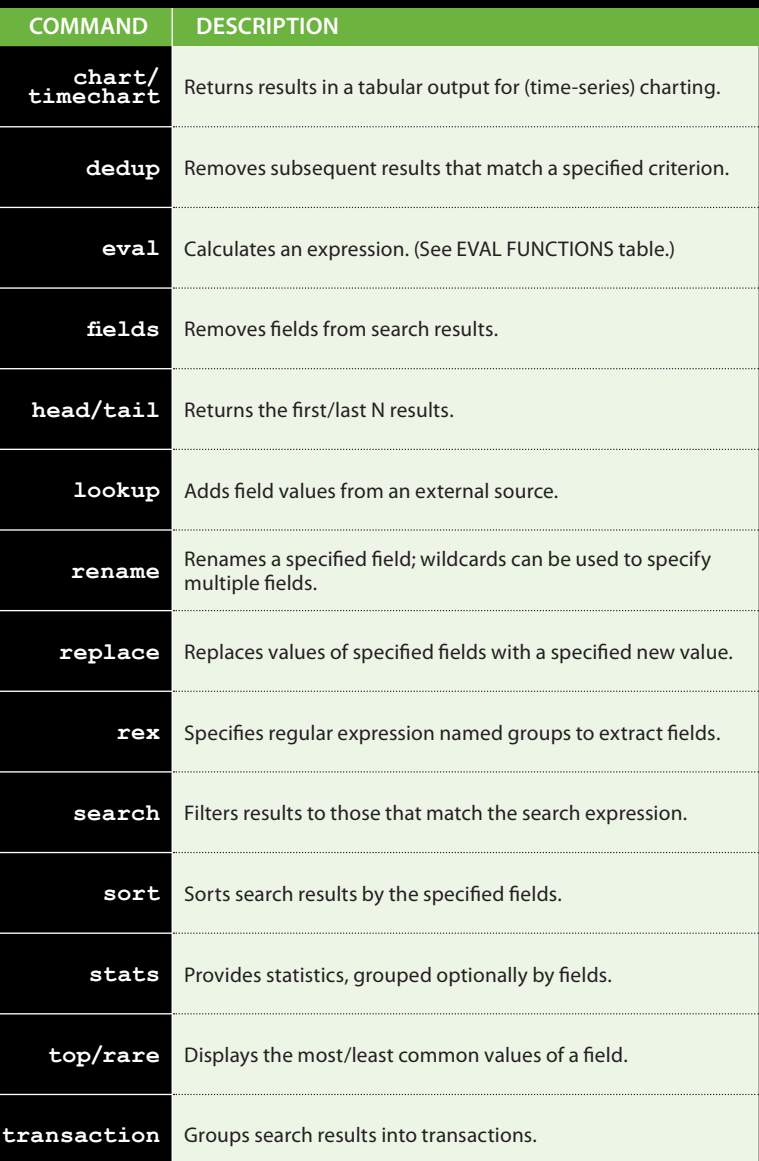

#### Optimizing Searches

The key to fast searching is to limit the data that needs to be pulled off disk to an absolute minimum, and then to filter that data as early as possible in the search so that processing is done on the minimum data necessary.

Partition data into separate indexes, if you'll rarely perform searches across multiple types of data. For example, put web data in one index, and firewall data in another.

- Search as specifically as you can (e.g. fatal\_error, not \*error\*)
- Limit the time range to only what's needed (e.g., -1h not -1w)
- Filter out unneeded fields as soon as possible in the search.
- Filter out results as soon as possible before calculations.
- For report generating searches, use the Advanced Charting view, and not the Flashtimeline view, which calculates timelines.
- On Flashtimeline, turn off 'Discover Fields' when not needed.
- Use summary indexes to pre-calculate commonly used values.
- Make sure your disk I/O is the fastest you have available.

### **SEARCH EXAMPLES**

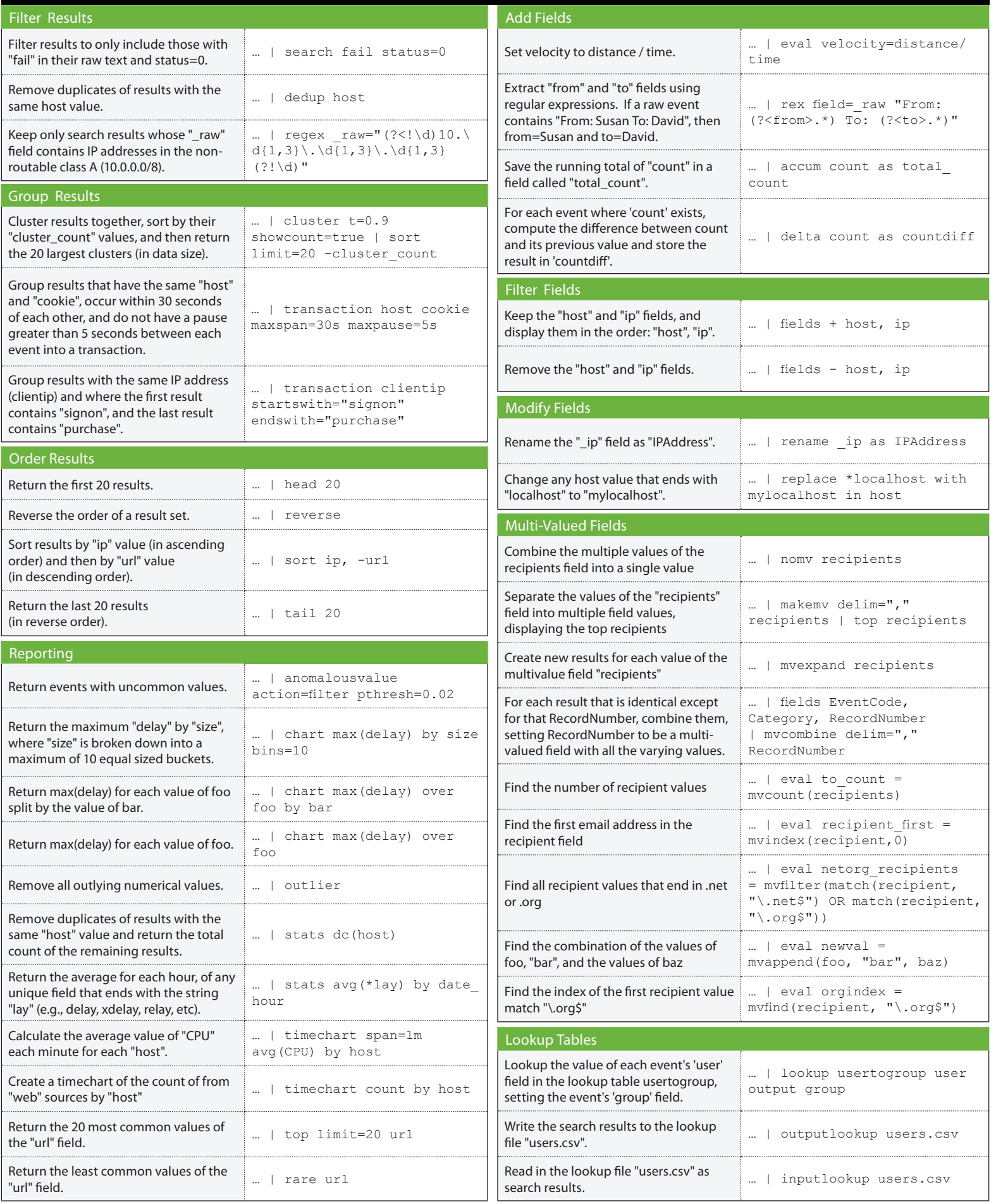

### **EVAL FUNCTIONS**

The *eval* command calculates an expression and puts the resulting value into a field (e.g. "...| eval force = mass \* acceleration"). The following table lists the functions eval understands, in addition to basic arithmetic operators (+ - \* / %), string concatenation (e.g., '...| eval name = last . ", " . last'), boolean operations (AND OR NOT XOR < > <= >= != = == LIKE).

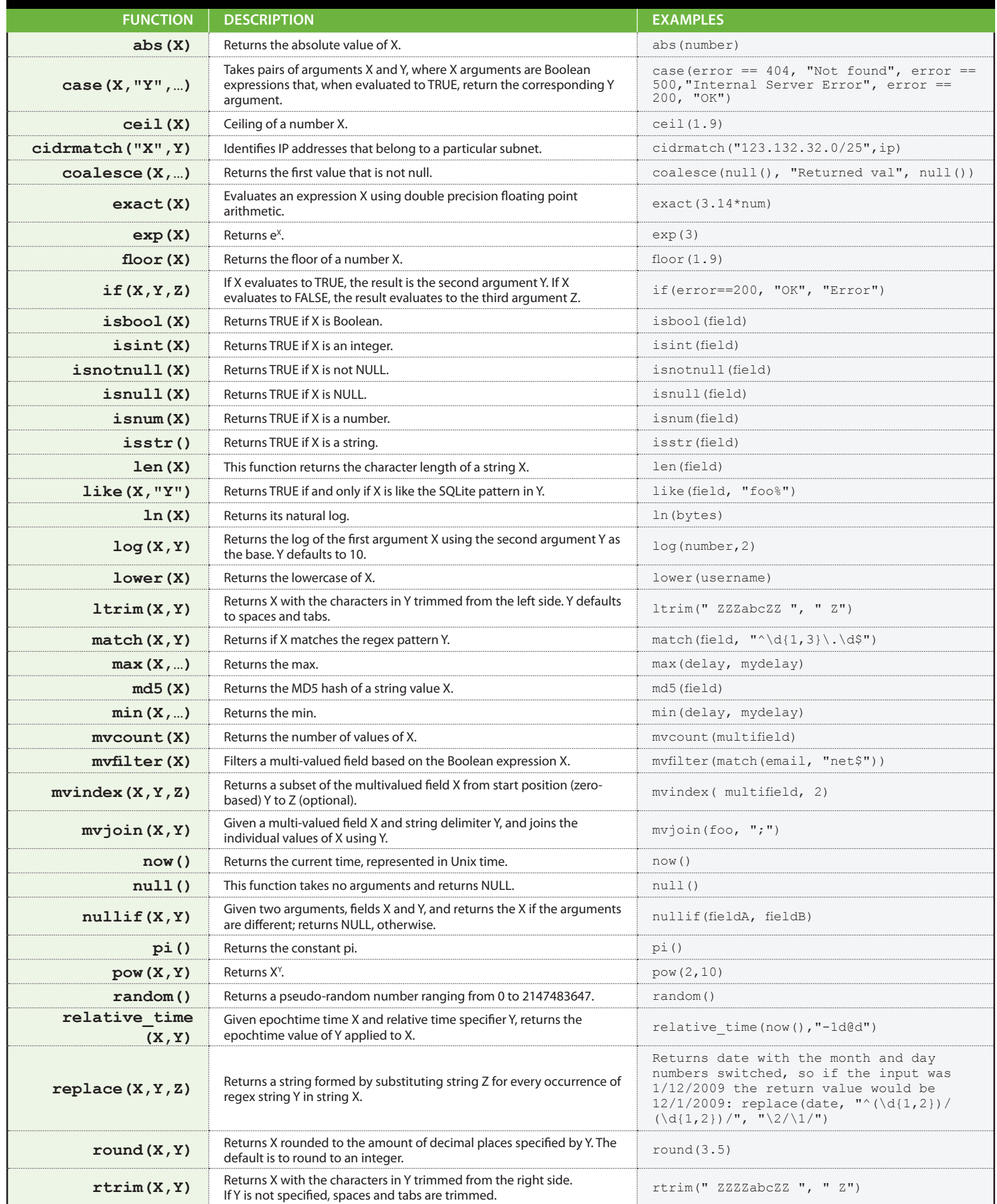

### **EVAL FUNCTIONS (continued)**

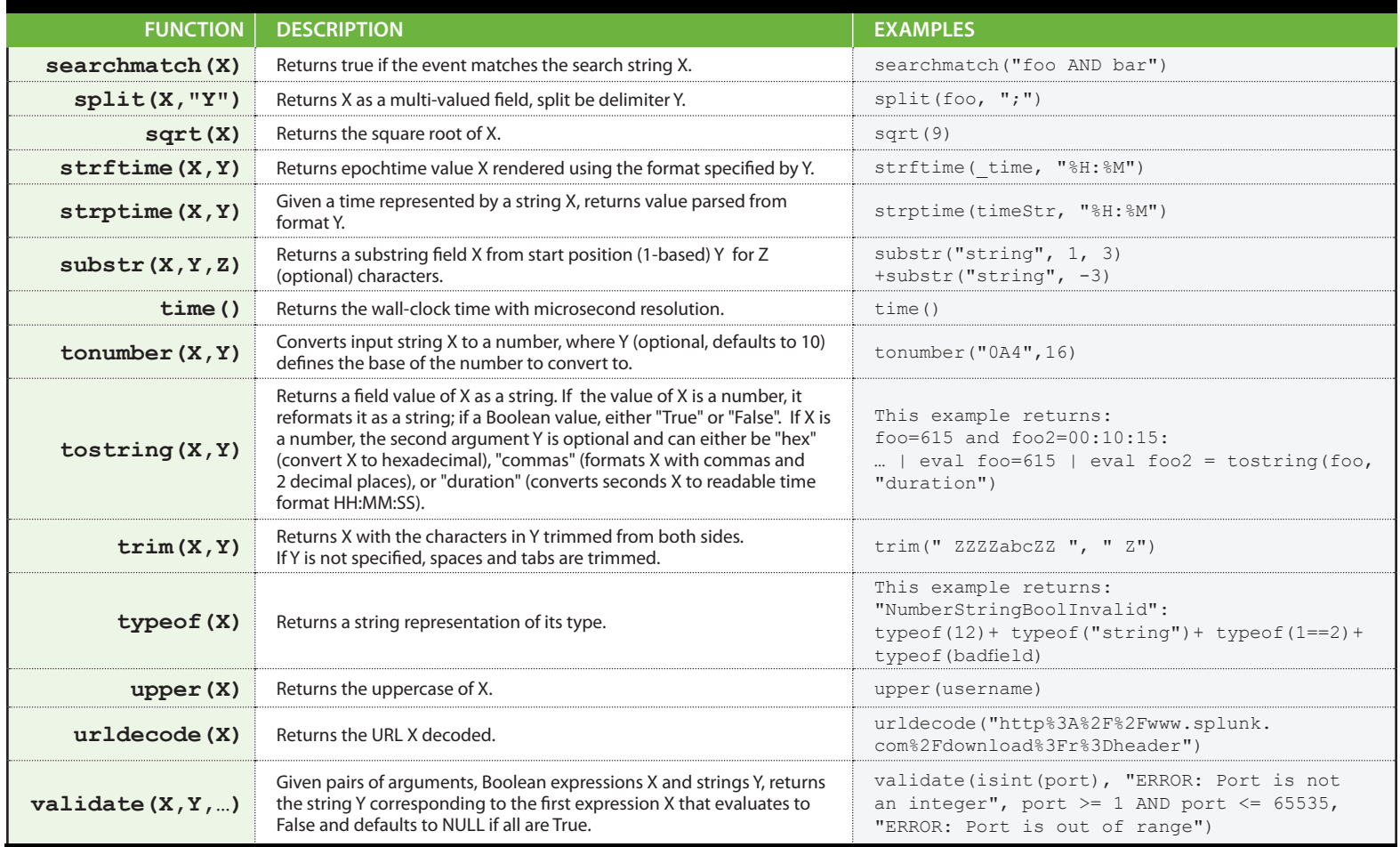

COMMON STATS FUNCTIONS Common statistical functions used with the chart, stats, and timechart commands. Field names<br>COMMON STATS FUNCTIONS can be wildcarded, so avg(\*delay) might calculate the average of the delay and xdel

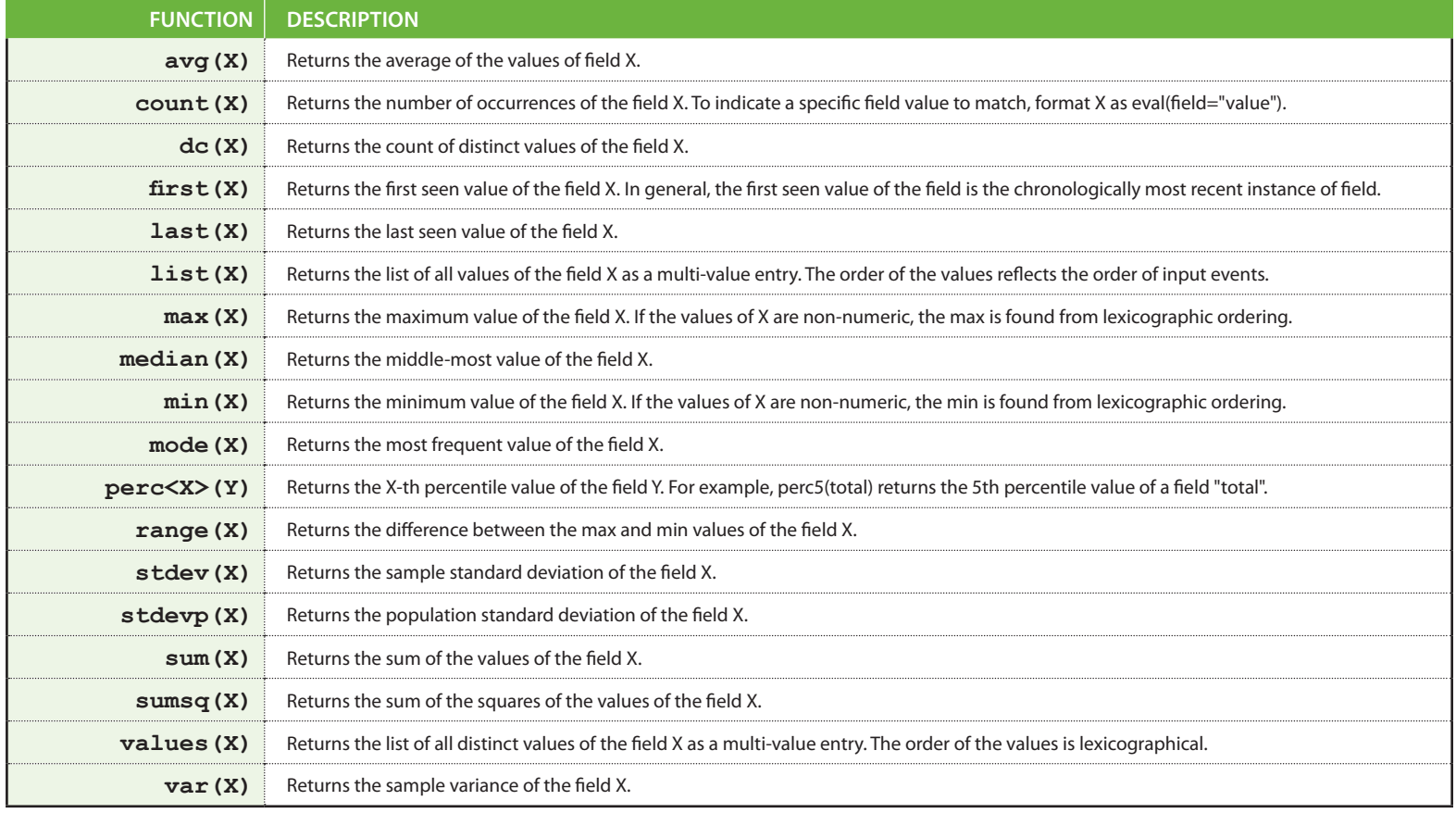

### **REGULAR EXPRESSIONS (REGEXES)**

Regular Expressions are useful in multiple areas: search commands regex and rex; eval functions match() and replace(); and in field extraction.

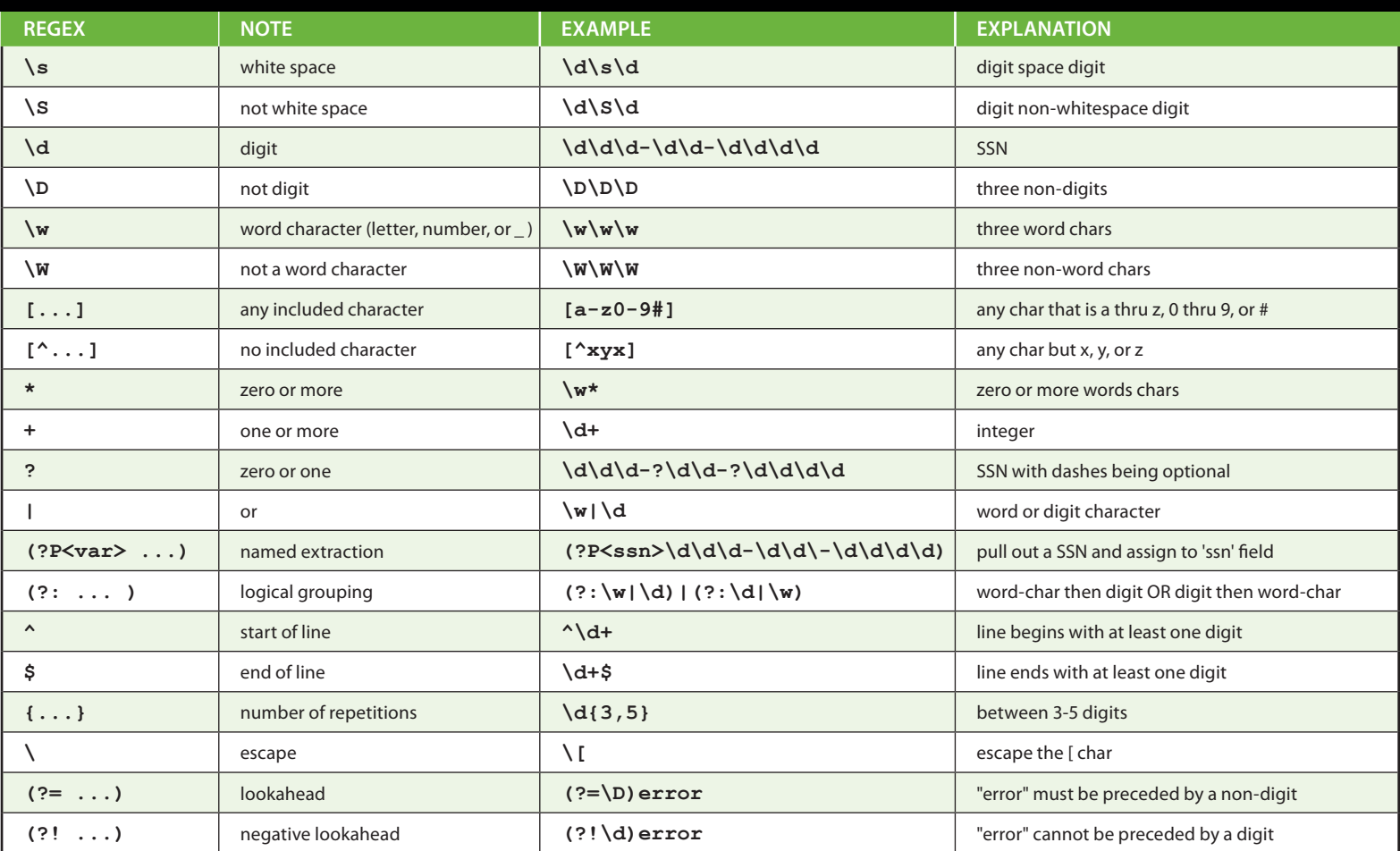

### **COMMON SPLUNK STRPTIME FORMATS**

strptime formats are useful for eval functions strftime() and strptime(), and for timestamping of event data.

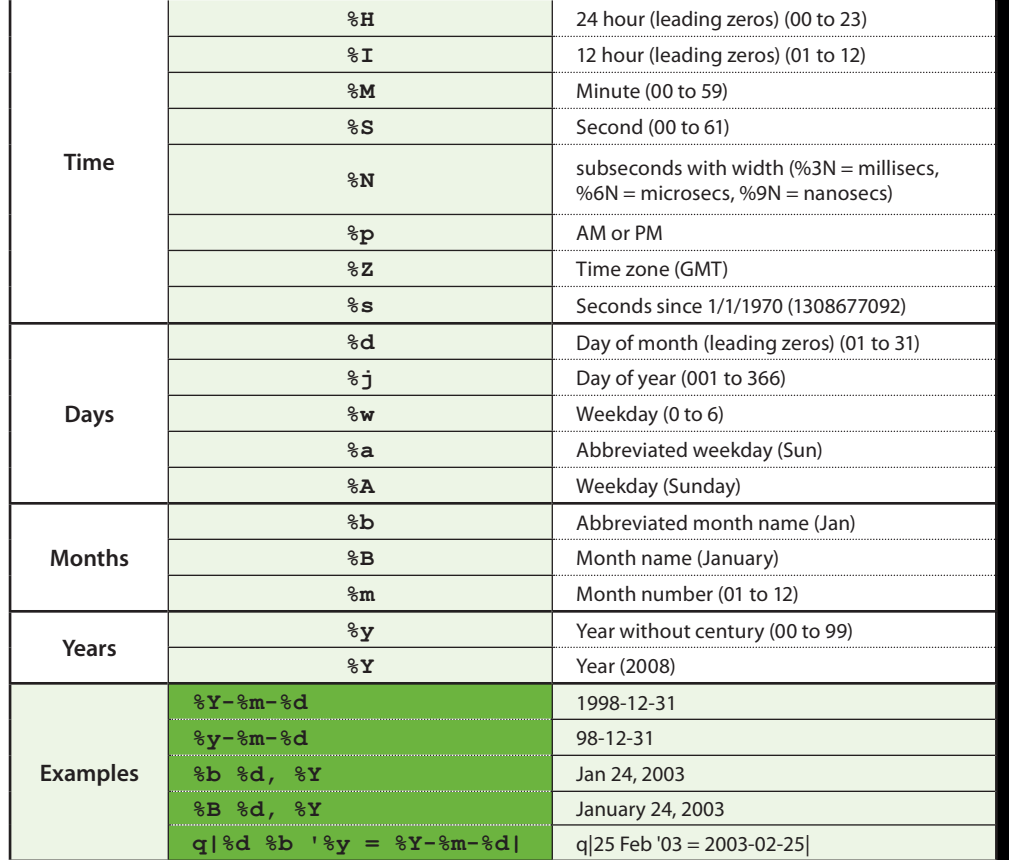

splunk>

#### Splunk Inc. 250 Brannan Street San Francisco, CA 94107

#### www.splunk.com